THE GANDHIGRAM RURAL INSTITUTE - DEEMED UNIVERSITY GANDHIGRAM -624 302, Dindigul District (Fully Funded by Ministry of Human Resource Development, Govt. of India).

All communication should be addressed to the Registrar by designation and not by name

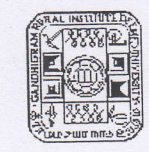

EPABX No: (0451)2452371-2452376 Phone: (0451)2452323 Fax:(0541)2454466 E.Mail:grucc@ruraluniv.av.in Website:www.ruraluniv.ac.in

Dr.P.Balasubramaniam Registrar

Ref: GRI-DU/S1/S2/ Cell/2016-17

Date: 20.08.2016

## **CIRCULAR**

Sub: UGC instruction - Scholarship/Fellowship - Aadhaar No. - essential - reg. Ref: 1. D.O.No.F.8-2/2016(SA-III-DBT - Aadhaar), dt.29.06.2016. 2. Our Circular GRI-DU/S1/S2/R.Cll/2016-17, dt.13.07.2016.

3. D.O.F.No.F,1-1/2016(Secy), dt.20.07.2016.

4. V.C.' approval dated 19.08.2016.

 $-000000-$ 

With reference to the 1<sup>st</sup> letter cited above, the Secretary, UGC has informed that the Ministry of Human Resource Development instructed the UGC that the Aadhaar No. is a mandatory for disbursement of all Government .../Scholarships/Fellowships from the academic year 2016-17. Therefore all the universities/institutions are requested to upload the beneficiaries information in their web portal. In this regard we have alreadyissued a circular vide ref.2.

Now, the Secretary, UGC has reiterated that all UGC scholars/Fellows who do not have Aadhaar No. may enroll themselves in the Web Protal https://uidai.gov.in/ for getting Aadhaar Card from the Regional Offices of Unique Identification Authority of India (UIDAI). As soon as received the Aadhaar number, the data of non-DBT fellows/scholars should be verified by the host institution and the same may be uploaded in the web portal https://scholarship.canarabank.in/AdminLogin.aspx by the individual for receiving their balance of fellowship.

The earlier disbursement under non-DBT mode will be switched over to DBT by using Aadhaar number as identifier. Hence all the scholars/fellows are advised to upload their approved data in the web portal https://scholarship.canarabank.in/AdminLogin.aspx immediately.

The Scholars who are under DBT mode should submit their Aadhaar number to the Canara bank along with their continuation certificate. For any clarifications kindly contact phone No.001-2338 7338 or by email scholarship.ugc@canarabank.com.

If you have any doubt, you may call toll free number 1947 for assistance otherwise contact the office of the Reservation Cell during the office hours.

REGISTRAR

To

All the Deans/HoDs/Directors/Coordinators, GRI Copy to Academic Section/FS-1/FS-II/PS to VC&Reg/file.

Copy to The Director i/c., Computer Centre is requested to display the circular thro' Intranet.